# *Datos y tipos de datos*

#### *Dato*

Representación formal de hechos, conceptos o instrucciones adecuada para su comunicación, interpretación y procesamiento por seres humanos o medios automáticos.

# *Tipo de dato*

Especificación de un dominio (rango de valores) y de un conjunto válido de operaciones a los que normalmente los traductores asocian un esquema de representación interna propio.

#### **Clasificación de los tipos de datos**

En función de quién los define:

- Tipos de datos estándar
- Tipos de datos definidos por el usuario

En función de su representación interna:

- Tipos de datos escalares o simples
- Tipos de datos estructurados

# *Codificación de los datos en el ordenador*

En el interior del ordenador, los datos se representan en binario.

El sistema binario sólo emplea dos símbolos: 0 y 1

- Un bit nos permite representar 2 símbolos diferentes: 0 y 1
- Dos bits nos permiten codificar 4 símbolos: 00, 01, 10 y 11
- Tres bits nos permiten codificar 8 símbolos distintos: 000, 001, 010, 011, 100, 101, 110 y 111

En general,

con N bits podemos codificar  $2^N$  valores diferentes

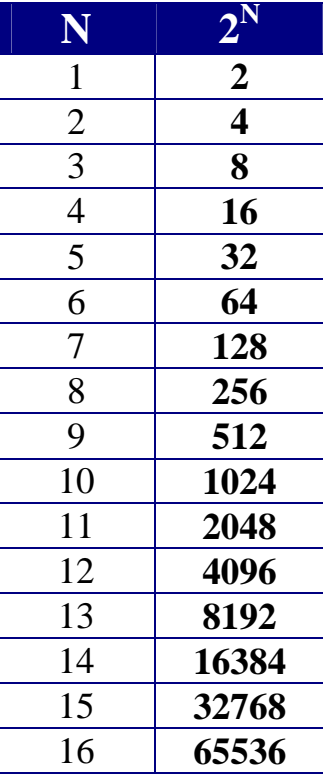

Si queremos representar X valores diferentes, necesitaremos N bits, donde N es el menor entero mayor o igual que **log2 X**

#### **Representación de datos de tipo numérico**

## **Representación posicional**

Un número se representa mediante un conjunto de cifras, cuyo valor depende de la cifra en sí y de la posición que ocupa en el número

# **NÚMEROS ENTEROS**

*Ejemplo*: Si utilizamos 32 bits para representar números enteros, disponemos de  $2^{32}$  combinaciones diferentes de 0s y 1s:

4 294 967 296 valores.

Como tenemos que representar números negativos y el cero, el ordenador será capaz de representar

del –2 147 483 648 al +2 147 483 647.

Con 32 bits no podremos representar números más grandes.

 $\overline{111}$  2 147 483 647 + 1 = -2 147 483 648 !!!

#### **NÚMEROS REALES** (en notación científica) **(+|–) mantisa x 2exponente**

**\*** El ordenador sólo puede representar un subconjunto de los números reales (números en coma flotante)

˚ Las operaciones aritméticas con números en coma flotante están sujetas a errores de redondeo.

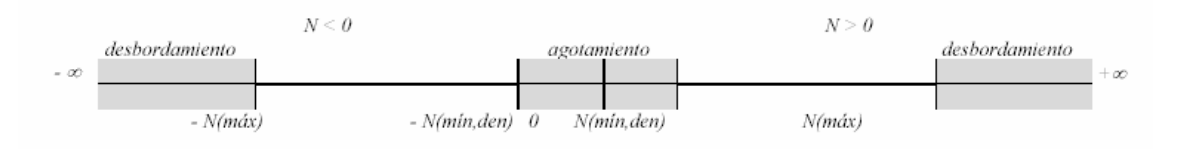

# **Estándar IEEE 754**

- Precisión sencilla (bit de signo  $+ 8$  bits exponente  $+ 23$  bits mantisa)
- Precisión doble (bit de signo  $+11$  bits exponente  $+52$  bits mantisa)

#### **Representación de textos**

Se escoge un conjunto de caracteres: alfabéticos, numéricos, especiales (separadores y signos de puntuación), gráficos y de control (por ejemplo, retorno de carro).

Se codifica ese conjunto de caracteres utilizando n bits. Por tanto, se pueden representar hasta 2<sup>n</sup> símbolos distintos.

#### *Ejemplos de códigos normalizados*

**ASCII** (American Standard Code for Information Interchange) - ANSI X3.4-1968, 7 bits (128 símbolos)  $-$  ISO 8859-1 = Latin-1, 8 bits (256 símbolos)

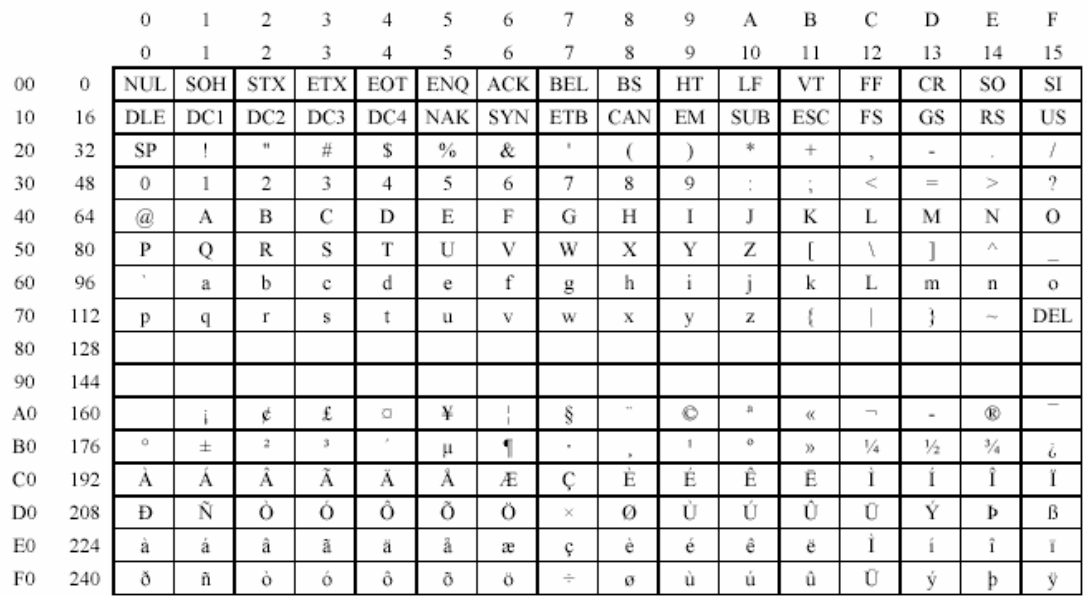

## **UNICODE**, ISO/IEC 10646, 16 bits (65536 símbolos)

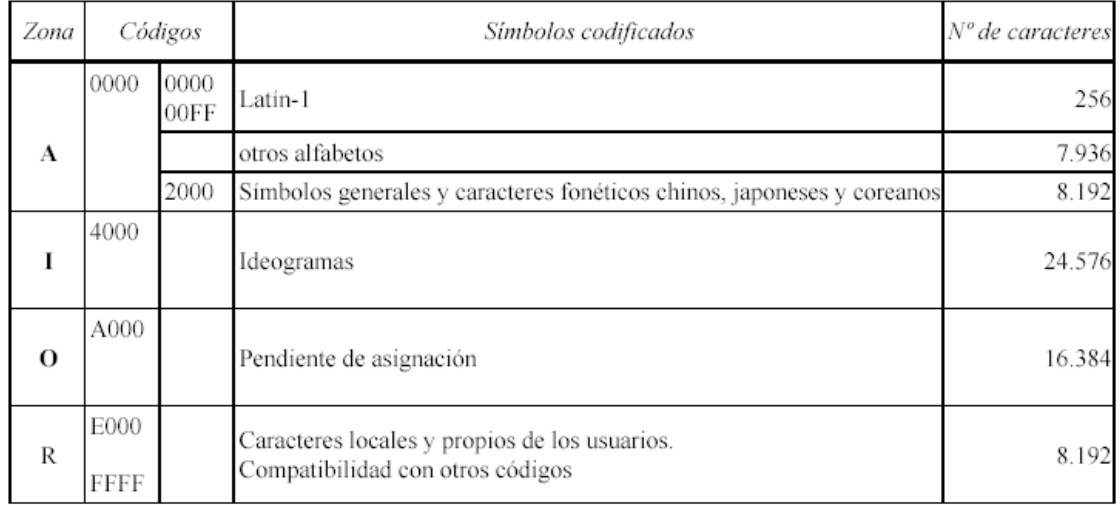

# *Tipos de datos primitivos en C*

El lenguaje ANSI C define 6 tipos de datos básicos que pueden ir acompañados de modificadores

# *Tipos de datos básicos*

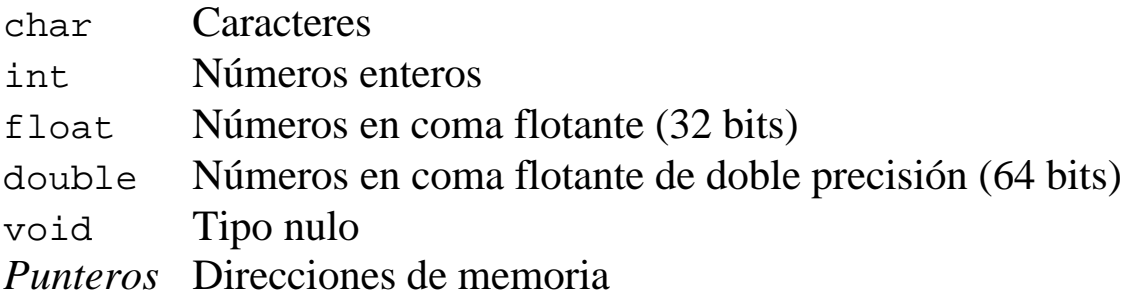

# *Modificadores*

#### **Tamaño del dato**

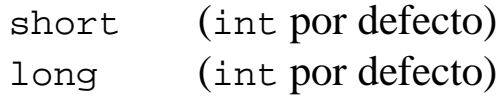

#### **Signo**

Aplicable a los tipos char, short, int y long

signed (con signo) unsigned (sin signo)

#### **Modo de almacenamiento**

No se suele usar

register auto (por defecto) static extern

#### *Números enteros*

[unsigned] char, [unsigned] short, [unsigned] long

#### 6 tipos básicos para representar números enteros:

- 3 con signo: char, short, long
- 3 sin signo: unsigned (char | short | long)

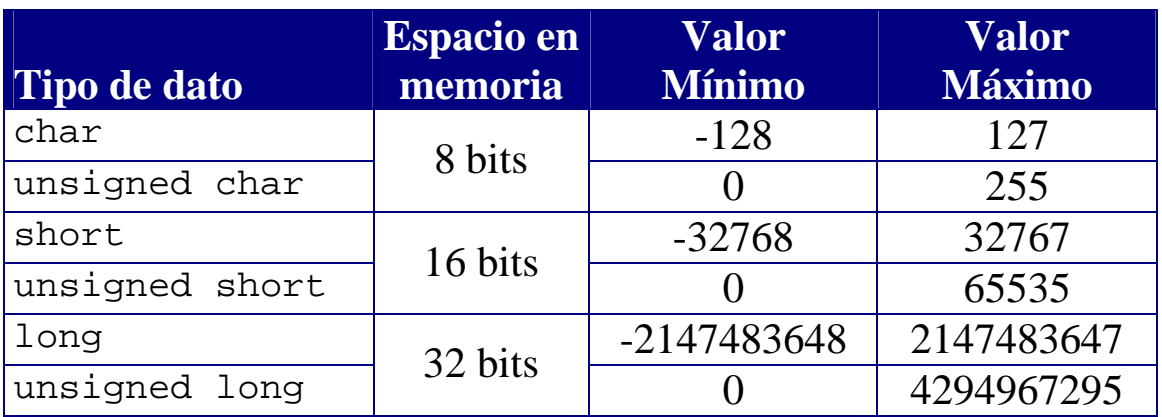

#### **int**

El tipo de dato int es equivalente

- al tipo de dato short en compiladores de 16 bits
- al tipo de dato long en compiladores de 32 bits

#### **unsigned int**

El tipo de dato unsigned int es equivalente

- al tipo de dato unsigned short en compiladores de 16 bits
- al tipo de dato unsigned long en compiladores de 32 bits

#### **Literales enteros**

Los literales enteros pueden expresarse:

- En decimal (base 10):

255

- En octal (base 8), con el prefijo 0:

0377  $(3.8^2 + 7.8^1 + 7 = 255)$ 

- En hexadecimal (base 16), con el prefijo 0x:

$$
0 \times f f \qquad (15 * 16^1 + 15 = 255)
$$

- **Los literales enteros son de tipo int por defecto.**
- Un literal entero es de tipo  $\log$  si va acompañado del sufijo  $\log$  L:

123456789L es de tipo long

- NOTA: Se prefiere el uso de L porque 1 (L minúscula) puede confundirse con 1 (uno).
- ß Un literal entero unsigned debe ir acompañado del sufijo u o U:

123456789uL es de tipo unsigned long

*Definición* **Literal**: Especificación de un valor concreto de un tipo de dato.

#### **Operaciones con números enteros**

#### *Desbordamiento*

Si sobrepasamos el valor máximo que se puede representar con un tipo de dato entero, nadie nos avisa de ello: en la ejecución de nuestro programa obtendremos un resultado incorrecto.

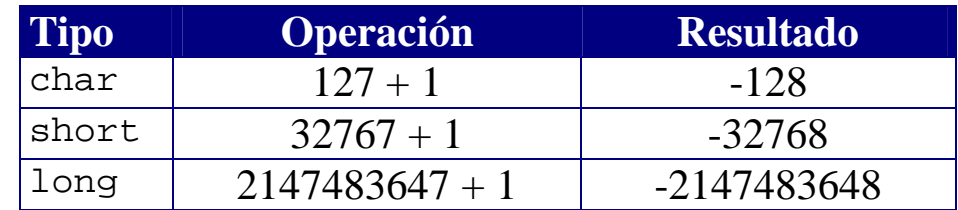

Para obtener el resultado correcto, hemos de tener en cuenta el rango de valores de cada tipo de dato, de tal forma que los resultados intermedios de un cálculo siempre puedan representarse correctamente:

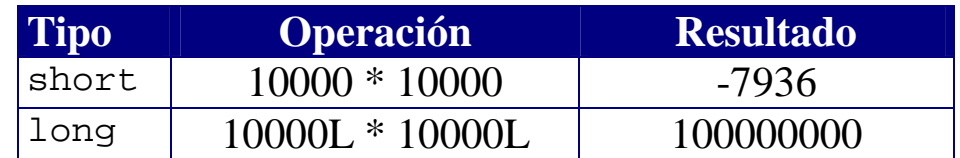

*División por cero*

Si dividimos un número entero por cero, se produce un error en tiempo de ejecución:

Divide error

La ejecución del programa termina de forma brusca al intentar hacer la división por cero.

## *Números en coma flotante*

float, double, long double El estándar ANSI C no establece su representación física

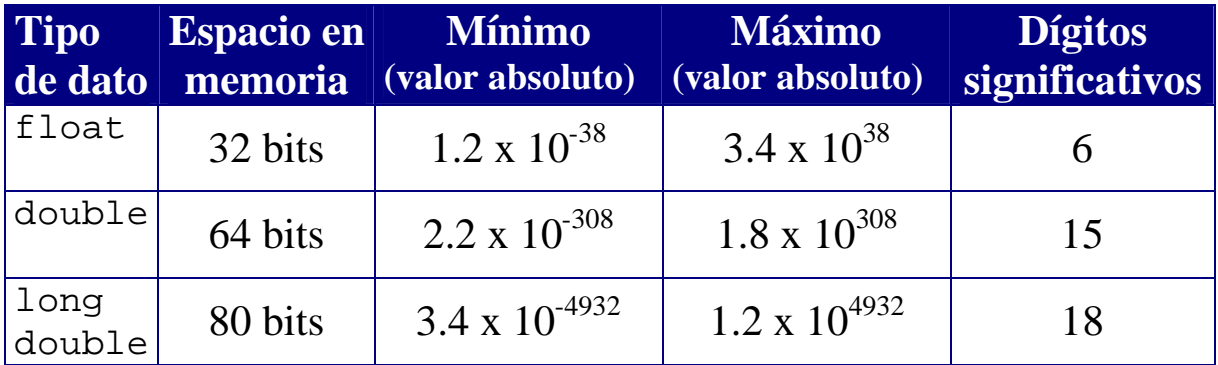

#### **Literales reales**

- Cadenas de dígitos con un punto decimal

123.45 0.0 .001

- En notación científica (mantisa $\cdot 10^{\text{exponent}}$ )

123e45 123E+45 1E-6

Por defecto, los literales reales representan valores de tipo double

Para representar un valor de tipo float, hemos de usar el sufijo f o F:

123.45F 0.0f .001f

El sufijo  $1$  o  $L$  se usa para los literales de tipo long double:

123.45L 0.0L .001L

## **Operaciones con números en coma flotante**

Según el estándar IEEE 754, las operaciones aritméticas en coma flotante pueden dar como resultado valores especiales:

- Cuando el resultado de una operación está fuera de rango, se obtiene +Inf o –Inf ("infinito").
- Cuando el resultado de una operación está indeterminado, se obtiene NaN ("Not a Number")

El estándar IEEE 754 establece los siguientes resultados:

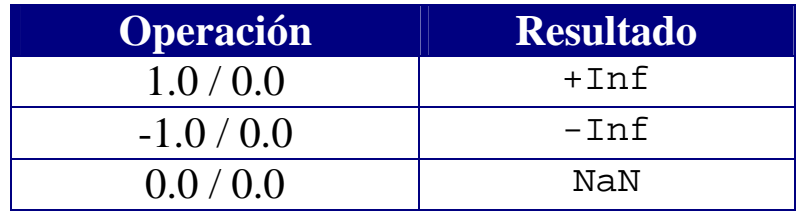

No obstante, en función del compilador que utilicemos, puede que nos encontremos con un error en tiempo de ejecución:

> Floating point error: Domain. Abnormal program termination

O bien:

Floating point error: Divide by 0. Abnormal program termination

#### *Precisión*

Las operaciones en coma flotante no son exactas debido a la forma en que se representan los números reales en el ordenador

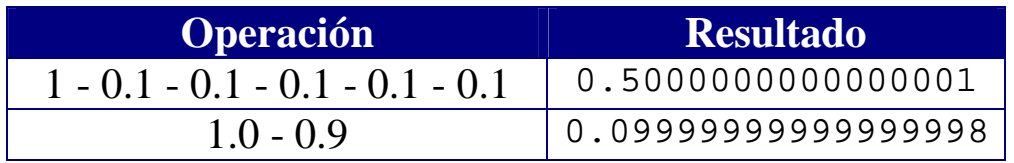

# **Operadores aritméticos**

C incluye cinco operadores para realizar operaciones aritméticas:

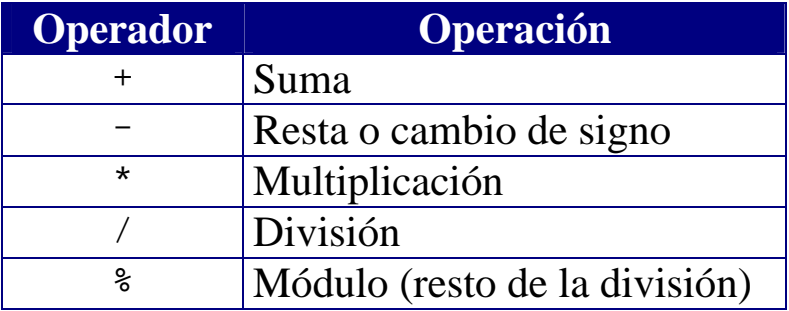

- Si los operandos son enteros, se realizan operaciones enteras.
- En cuanto uno de los operandos es de tipo float, double, o long double, la operación se realiza en coma flotante.
- No existe un operador de exponenciación: para calcular  $x^y$  hay que utilizar la función  $pow(x,y)$  que se encuentra en math.h

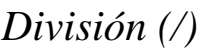

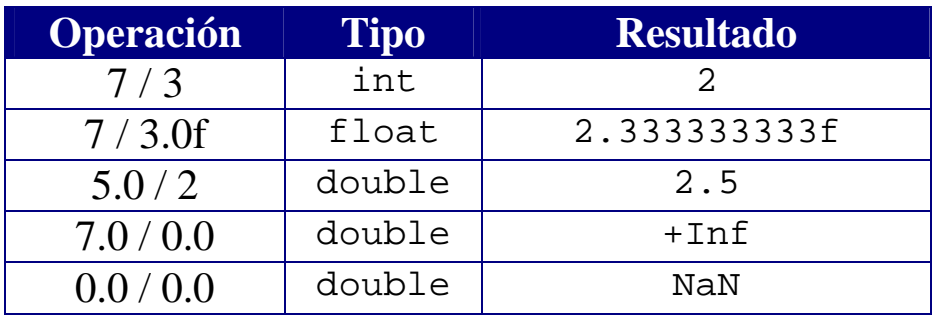

- Si se dividen enteros, el resultado es entero y el resto se pierde.
- Una división entera por cero produce un error.
- Una división por cero, en coma flotante, produce ±Inf o NaN.

*Módulo (%):* Resto de dividir números enteros (no puede usarse con números en coma flotante)

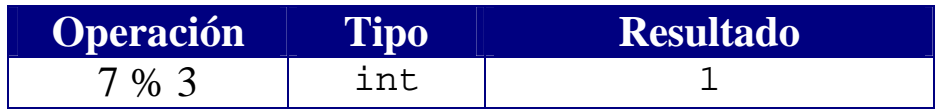

#### **Expresiones aritméticas**

Se pueden combinar literales y operadores para formar expresiones complejas.

*Ejemplo*

$$
\frac{3+4x}{5} - \frac{10(y-5)(a+b+c)}{x} + 9(\frac{4}{x} + \frac{9+x}{y})
$$

En C se escribiría así:

 $(3+4*x)/5 - 10*(y-5)*(a+b+c)/x + 9*(4/x + (9+x)/y)$ 

- Las expresiones aritméticas se evalúan **de izquierda a derecha**.
- Los operadores aritméticos mantienen el orden de **precedencia** habitual (multiplicaciones y divisiones antes que sumas y restas).
- Para especificar el orden de evaluación deseado, se utilizan paréntesis.

NOTA: Es recomendable utilizar paréntesis para eliminar interpretaciones erróneas y posibles ambigüedades

#### *Definición* **Expresión:** Construcción que se evalúa para devolver un valor.

#### *Caracteres*

char, unsigned char

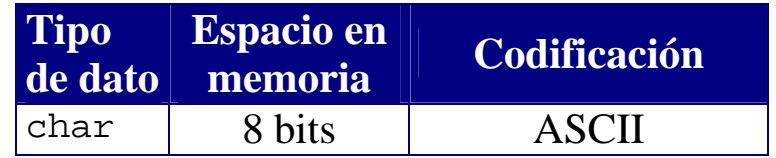

#### **Literales de tipo carácter**

```
Valores entre comillas simples
a' 'b' 'c' … 1' '2' '3' … '*' …
```
Códigos ASCII (en hexadecimal):  $\x$ ??

'\x0a' (avance de línea)

'\x0d' (retorno de carro)

Secuencias de escape para representar caracteres especiales:

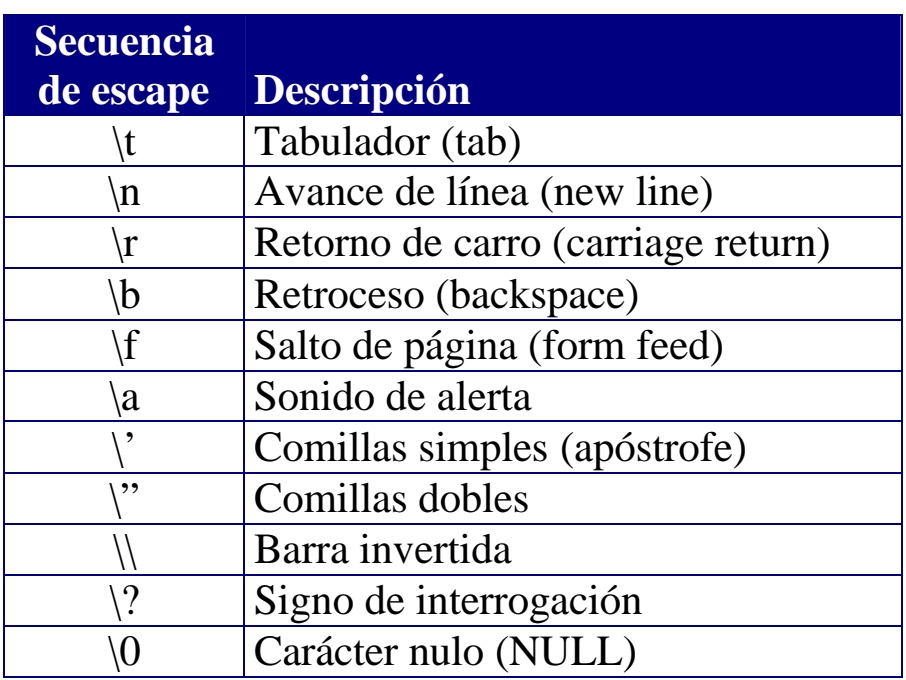

La biblioteca ctype.h define funciones básicas para trabajar con caracteres:

isalpha(), isdigit(), islower(), isupper() tolower(), toupper()

Introducción a la Programación: C - 31 - © Fernando Berzal

#### **Cadenas de caracteres en C**

En ANSI C no existen las cadenas de caracteres como tipo predefinido: una cadena de caracteres no es más que un vector de caracteres

#### *Literales*

Texto entra comillas dobles ""

"Esto es una cadena" "'Esto' también es una cadena"

Las secuencias de escape son necesarias para introducir determinados caracteres dentro de una cadena:

"\"Esto es una cadena entre comillas\""

#### *Formación de cadenas de caracteres*

Para construir cadenas de caracteres en las que mostrar datos, se utilizan plantillas que se sustituirán por una representación adecuada de los valores del tipo indicado:

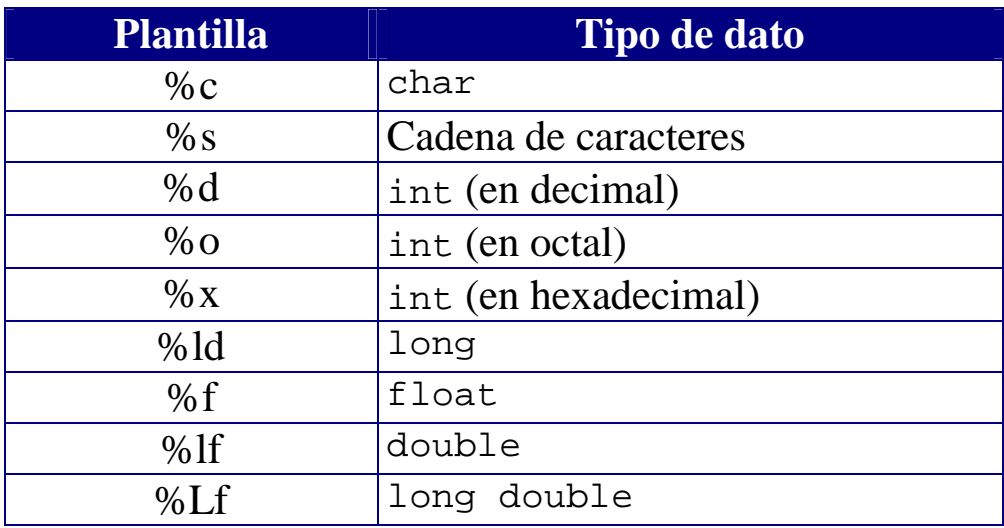

# *Datos de tipo booleano*

En C no existe explícitamente un tipo de dato booleano para representar algo que pueda ser verdadero (V) o falso (F).

- Cualquier valor entero distinto de 0 se considera verdadero.
- $\blacksquare$  Por convención,
	- o Se usa el valor 1 para representar algo verdadero.
	- o Se usa el valor 0 para representar algo falso.

#### **Expresiones de tipo booleano**

- Se construyen a partir de expresiones de tipo numérico con **operadores relacionales**.
- Se construyen a partir de otras expresiones booleanas (que en C son expresiones de tipo entero) con **operadores lógicos**.

#### *Operadores relacionales*

- Operadores de comparación válidos para números y caracteres
- Generan un resultado de tipo int que interpretamos como booleano

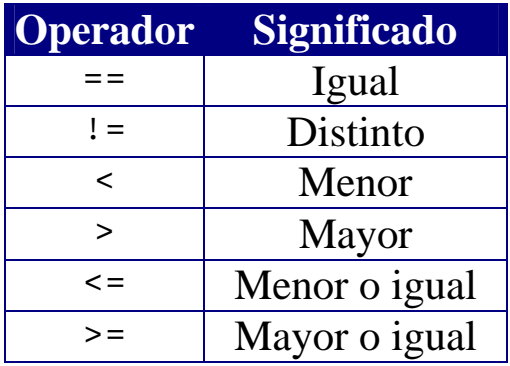

#### *Operadores lógicos/booleanos*

- Operandos booleanos.
- Tienen menos precedencia que los operadores de comparación.

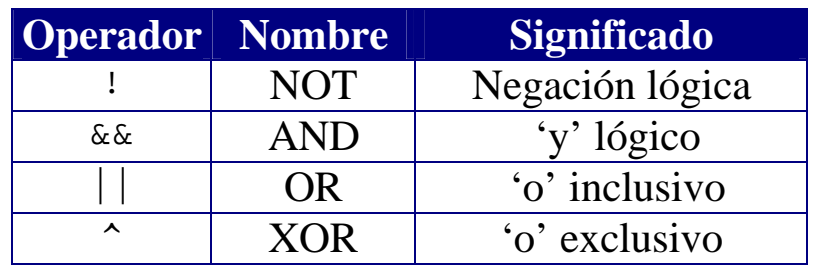

# *Tablas de verdad*

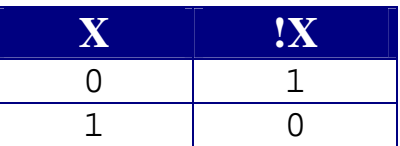

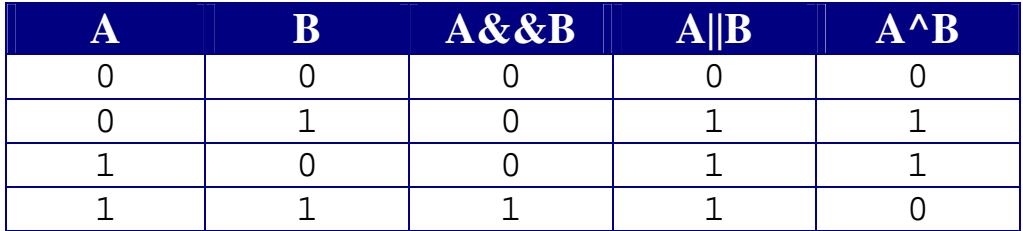

- NOT (!) cambia el valor booleano.
- AND (&&) devuelve verdadero si los dos son operandos son verdaderos. No evalúa el segundo operando si el primero es falso
- OR (||) devuelve falso si los dos operandos son falsos. No evalúa el segundo operando si el primero es verdadero
- XOR (^) devuelve verdadero si los dos operandos son diferentes. Con operandos booleanos es equivalente a !=

## *Ejemplos*

Número x entre  $0 \times 10$  (0 <= x) && (x <= 10) Número x fuera del intervalo  $[0,10]$  ! ((0 <= x) && (x <= 10)) o bien  $(0 > x)$  ||  $(x > 10)$ 

## **Extra: Operadores a nivel de bits**

- Se pueden utilizar a nivel de bits con números enteros.
- No se pueden usar con datos de otro tipo (p.ej. reales).

*Los operadores NOT (~), AND (&), OR(|) y XOR (^)* 

- NOT (~) realiza el complemento a 1 de un número entero: Cambia los 0s por 1s y viceversa
- AND( $\&$ ), OR(|) y XOR( $\wedge$ ) funcionan a nivel de bits como los operadores booleanos AND (&&), OR(||) y XOR (^), respectivamente.

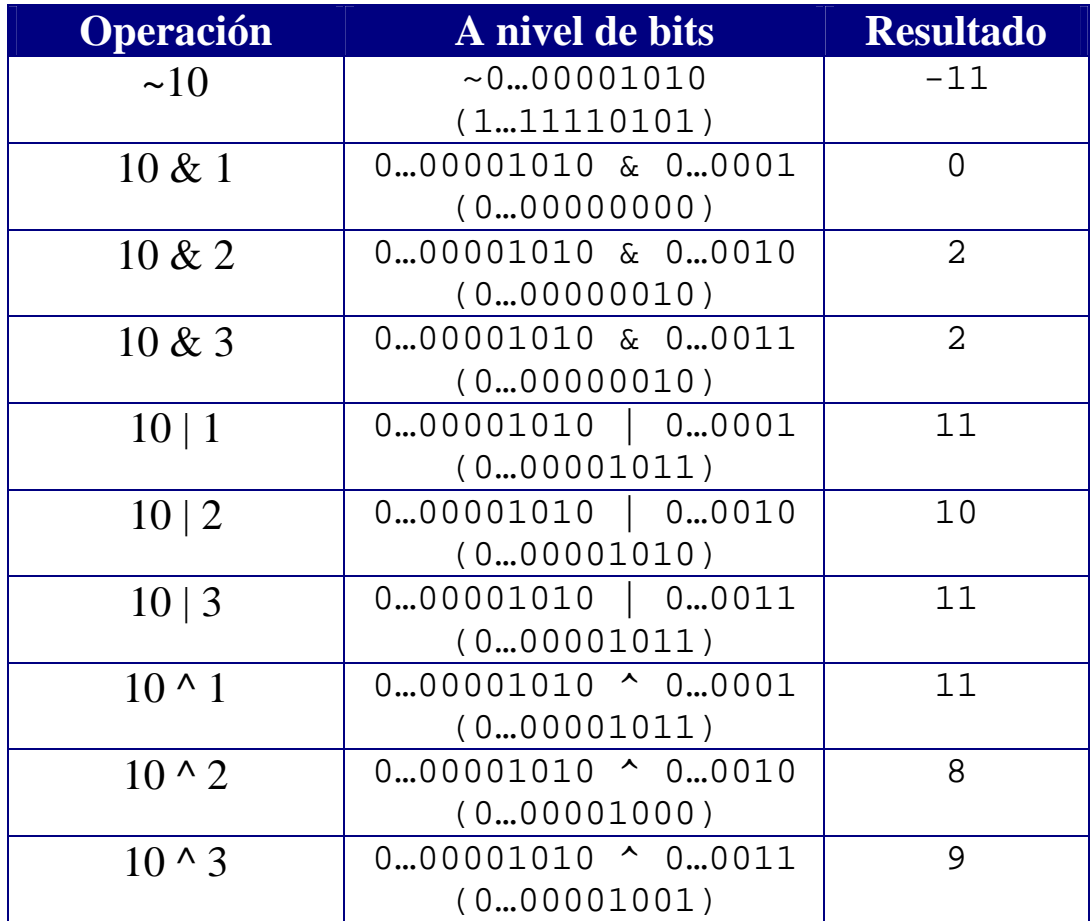

#### *Los operadores de desplazamiento <<, >> y >>>*

- El operador de desplazamiento a la izquierda (<<) desplaza los bits del primer operando tantas posiciones a la izquierda como indica el segundo operando. Los nuevos bits se rellenan con ceros.
- El operador de desplazamiento a la derecha (>>) desplaza los bits del primer operando tantas posiciones a la derecha como indica el segundo operando. Los nuevos bits se rellenan con unos (si el primer operando es negativo) y con ceros (si es positivo).

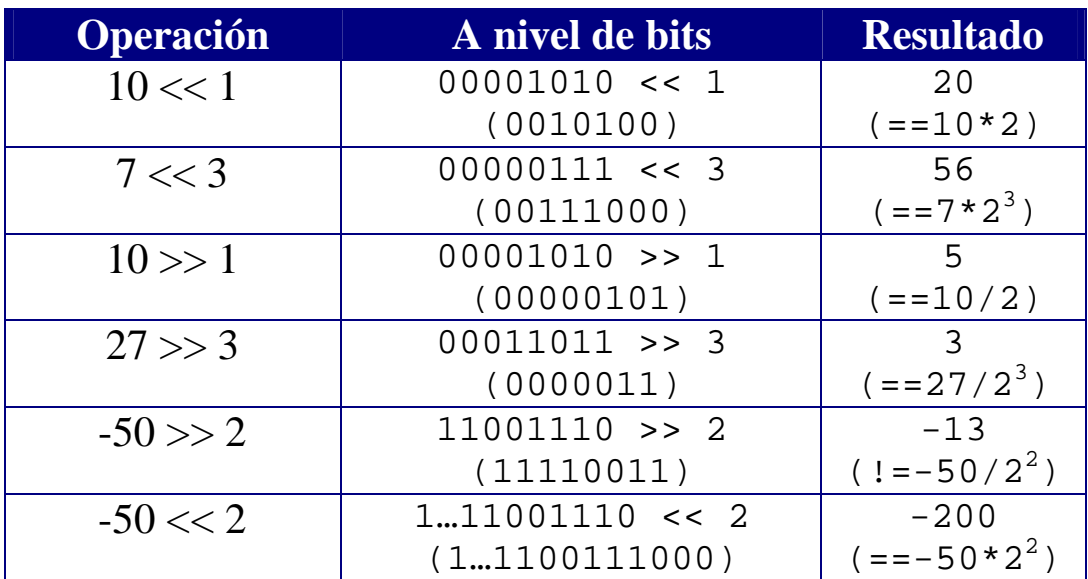

x<<b es equivalente a multiplicar por  $2^b$ 

#### x>>b es equivalente a realizar una división entera entre  $2^b$  cuando x es positivo